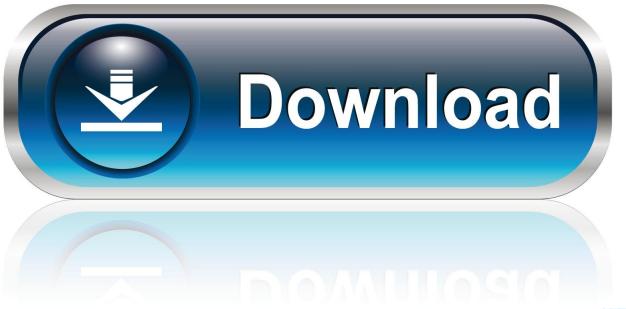

0-WEB.ru

Voice Recorder For Mac Free Download

1/5

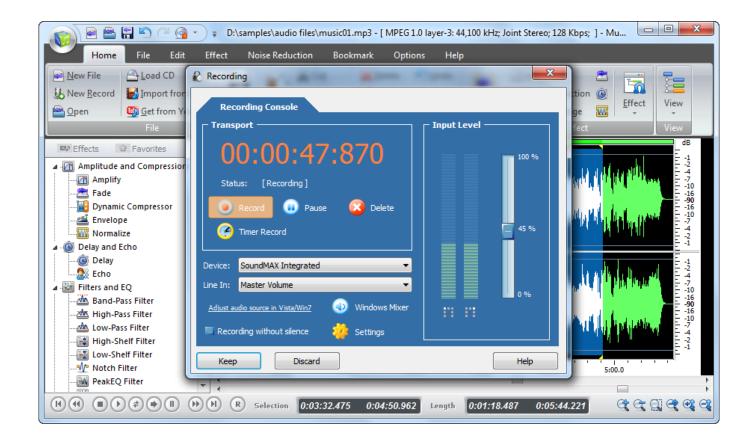

Voice Recorder For Mac Free Download

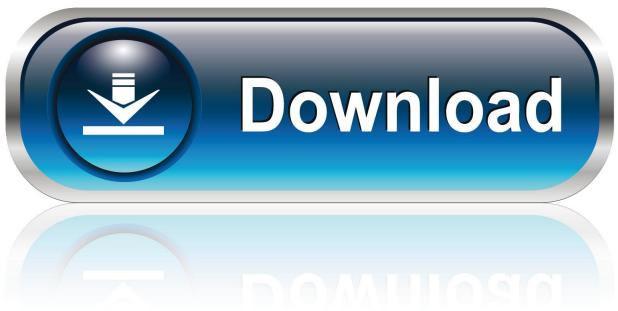

0-WEB.ru

Now let's look at the tutorial Step 1 Launch EaseUS RecExperts, you can choose one of the four main functions on the main screen.. WavePad is comprehensive edit audio Mac software that allows you to record and edit audio recordings, music, and voice.

- 1. voice recorder
- 2. voice recorder device
- 3. voice recorder iphone

Below are the top 12 voice recorder apps for Windows/iPhone/Mac Part 2: Best Free Audio Editors for Mac 6.

## voice recorder

voice recorder, voice recorder app, voice recorder download, voice recorder device, voice recorder iphone, voice recorder windows 10, voice recorder online, voice recorder mac, voice recorder app iphone, voice recorder for pc, voice recorder app download, voice recorder apk Bematech Mt5 Drivers For Mac

Your computer comes preloaded with a recorder app that you can use to make your audio recordings.. Top 2 Voice Recorder in Windows 10 (For Windows 10)If you are a Windows 10 user, you do not need to install any voice recorder app on your computer.. You can then use this file however you want You can upload it to your favorite sites, embed it on your website, and so on.. People record voices for various reasons You may be starting a podcast or something and need to record your voice. Backuptrans android WhatsApp Transfer-Crack-Schlüssel für MS Office

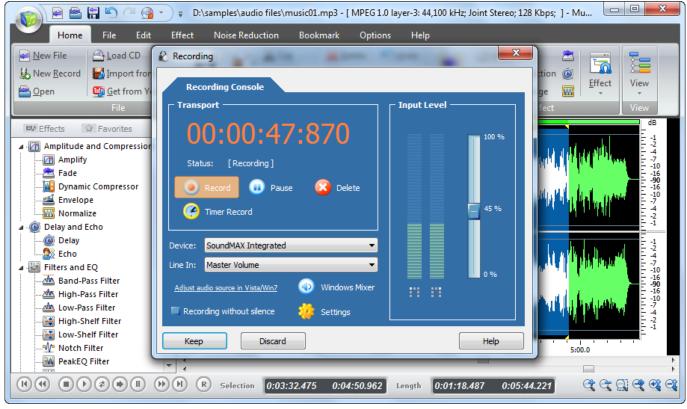

Chrome Policy Remover Mac Download

## voice recorder device

## Automatic Email Manager Keygen Software

And then click the 'REC' button to start recording Step 3 When you finish recording, you will see your audio recording file in the video list, and then select the file and right-click it that you can compress, edit, share, and rename your audio file.. You also can click the 'Open folder' button to find this audio file on your computer. <u>Decrypt Mac Verify Failed For Connection</u>

## voice recorder iphone

Windows 7 Highly Compressed Bootable Iso

This is something you do not normally get with other programs of this kind This software runs perfectly fine on any of the compatible platforms. Or maybe you are looking to do a voiceover for a video A voice recorder app for Windows and other platforms helps you to record your voice and save that as an audio file on your device.. 6 Main Content of This PageTop 1 EaseUS RecExperts (For Windows 7/8 1/10)One of the simplest ways to record your voice on your Windows-based computer is to use the EaseUS RecExperts software.. WavePad audio editor free download feature makes it more endearing amongst the users.. Here you need to click 'Record Audio' Step 2 In the 'System sound' setting, you can select the audio type you need to record, such as System sound, Microphone, System sound and microphone, and Record without audio.. As podcasts and music videos gain popularity, there has been a surge in the searches for voice recorder apps.. You can use the program to record your voice from various sources You can record your system sounds, your microphone audio, and even specify custom settings for your recordings.. It is a feature-loaded program allowing you to perform many types of recordings on your Windows machine. ae05505a44 January 6, 2018

ae05505a44

Space Quest 5 Refueling Pod

5/5